# **DINTECHnews**

### - December 2017-

**Follow Us**

Click to view past issues of [InTech](http://www.cobblearning.net/ccsdintechnews/) News!

## Tools to make your **FYOD Class** urri right

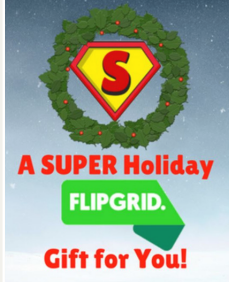

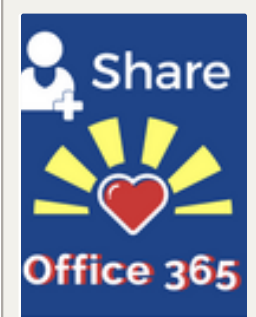

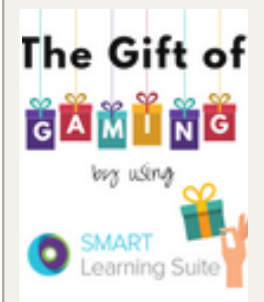

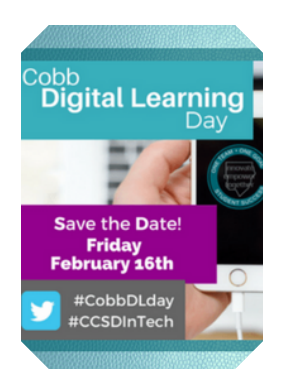

#### Make Your BYOD Class "Merry & Bright" with these Flipped & Blended [Learning](http://www.cobblearning.net/ccsdintech/2017/12/09/make-your-byod-class-merry-bright-with-these-flipped-blended-learning-tools/) Tools

Check out five favorites that can bring a little holiday sparkle to your BYOD classroom all year long. These free tech tools are sure to enhance your digital age [classroom.](http://www.cobblearning.net/ccsdintech/2017/12/09/make-your-byod-class-merry-bright-with-these-flipped-blended-learning-tools/) Learn more...

#### Enjoy [FlipGrid](http://www.cobblearning.net/ccsdintechwebinars/2017/12/04/december-13-holiday-webinar/) this Holiday Season

This holiday season enjoy the gift of FlipGrid from the CCSD InTech Team! Webinar Wednesday will be on December 13 via Skype with the [middle/high](http://www.cobblearning.net/ccsdintechwebinars/2017/12/04/december-13-holiday-webinar/) session at 8:00 am and the elementary session at 3:00 pm. Learn more...

#### [Sharing](http://www.cobblearning.net/ccsdintech/2017/11/28/sharing-the-love-in-office-365/) the Love in Office 365

Is your email box constantly full? Sharing documents in Office 365 allows teachers to free up their mailbox, share to [collaborate,](http://www.cobblearning.net/ccsdintech/2017/11/28/sharing-the-love-in-office-365/) and much more. Learn more...

#### [Bloom's](http://www.cobblearning.net/ccsdintech/2017/12/05/blooms-the-smart-way/) the SMART Way!

CTLS [Assess](http://www.cobblearning.net/ctls/2017/11/15/teacher-staff-teams-can-improve-the-workflow-of-your-plc/) Blog News

Use SMART Lab activities to keep your students engrossed in their learning [experience.](http://www.cobblearning.net/ccsdintech/2017/12/05/blooms-the-smart-way/) SMART Lab activities engage students in the higher order thinking skills of Bloom's Taxonomy. Learn more...

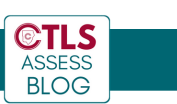

Teacher and Staff Teams are helpful for [teac](http://www.cobblearning.net/ctls/2017/11/15/teacher-staff-teams-can-improve-the-workflow-of-your-plc/)hers in a PLC that share a [common](http://www.cobblearning.net/ctls/2017/11/15/teacher-staff-teams-can-improve-the-workflow-of-your-plc/) subject, course, or grade. View your class data and data for the other teachers on your Teacher Team. Learn more...

#### The BYOD fall course is ending Dec. 31st!

If you are interested in completing the course and earning your Cobb BYOD certification, make sure you have finished all modules before the deadline of December 31st. A spring course will open next year.

#### Cobb Digital [Learning](http://www.cobblearning.net/ccsdintech/2017/12/01/cobb-digital-learning-day/) Day - Feb 16th

Join us Friday, February 16, 2018 to share with and learn from the amazing educators all across Cobb as they share the digital learning taking place in their [classrooms](http://www.cobblearning.net/ccsdintech/2017/12/01/cobb-digital-learning-day/) within the best school district in the world! Learn more...

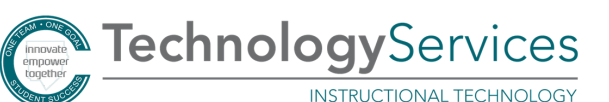

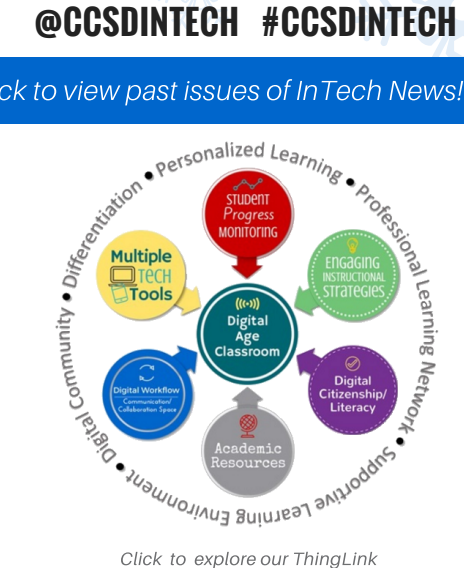

### **Join our Twitter Chat [Sunday,](http://www.cobblearning.net/ccsdintechchat/) January 28th** FROM [#CCSDINTECH](http://www.cobbk12.org/centraloffice/instructionaltechnology/images/Flyers/HappyHolidays2017.pdf)

CLICK FOR A HOLIDAY GIFT

 $\mathbf{r}$ 

**Happy Holidays** 

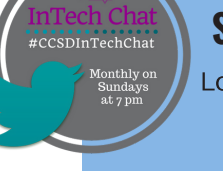

[L](http://www.cobblearning.net/ccsdintechchat/)og into Twitter on Jan. 28th at 7:00 p.m. and search for [#CCSDInTechChat](http://www.cobblearning.net/ccsdintechchat/)

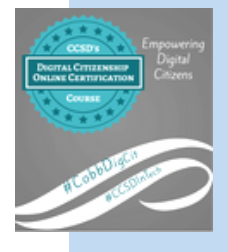

CCSD InTech announces our newest professional learning and certification course, Digital [Citizenship,](http://www.cobblearning.net/ccsdintech/2017/12/07/a-digital-citizenship-gift-from-ccsdintech-2/) is coming next month.

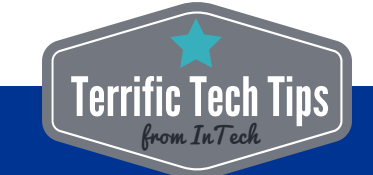

#### SCREEN SHADE - Using Windows 10 and SMART

In the bottom left-hand corner, type in screen shade in your search bar. It can be used at ANY time to cover/reveal your screen.